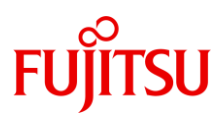

# **Windows Server 2022** Addendum: Storage Spaces Direct

A supplement to the [Windows Server 2022 Datasheet,](https://docs.ts.fujitsu.com/dl.aspx?id=d0c0ec91-8b9f-4e3c-8031-4d2f26b43cb6) this document provides information on hardware requirements for and availability of Storage Spaces Direct on PRIMERGY servers.

# **Storage Spaces Direct (S2D)**

Storage Spaces Direct (S2D) is a powerful Windows Server 2016/2019/2022 Datacenter feature that consolidates, through software manipulation, on-premises servers' physical drives into a virtual storage space that can be easily expanded or reduced as needed. For more information about S2D, please acces[s here.](https://docs.microsoft.com/en-au/windows-server/storage/storage-spaces/storage-spaces-direct-overview)

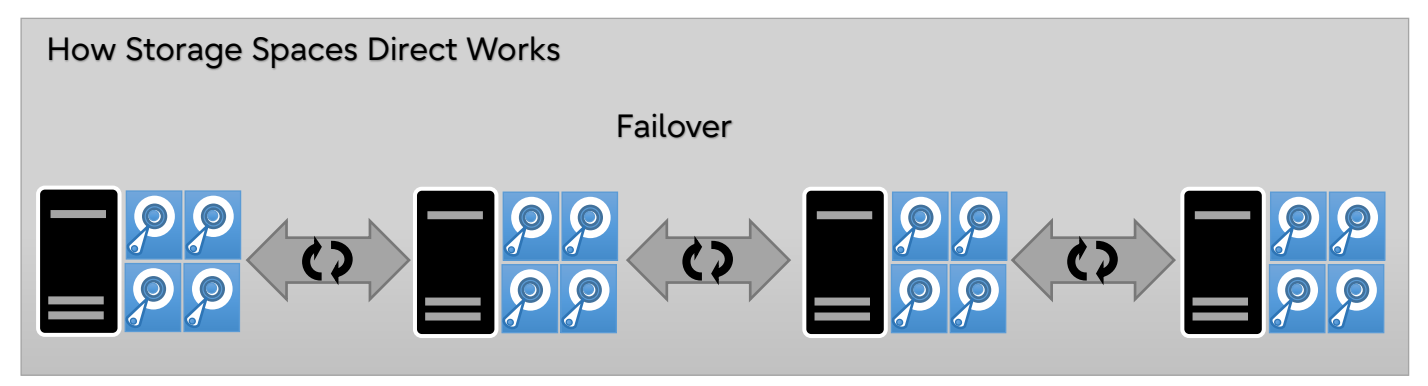

## **S2D on PRIMERGY Servers: Overview**

Storage Spaces Direct can be implemented on the following PRIMERGY models:

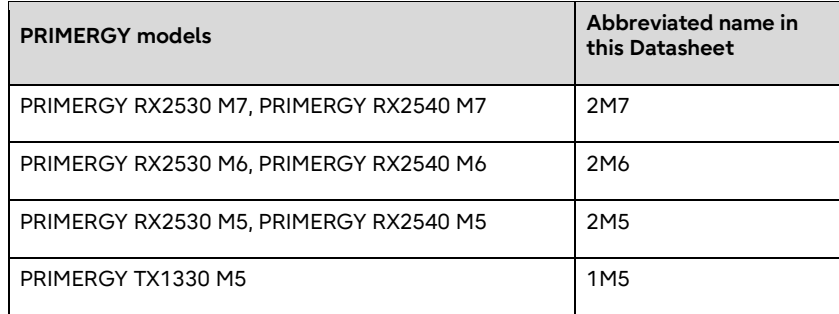

✓ Please note that Storage Spaces Direct is available for Hyper-V or SQL Server workloads only.

Please apply the latest BIOS and firmware, available for download at [https://support.ts.fujitsu.com/IndexDownload.asp,](https://support.ts.fujitsu.com/IndexDownload.asp) to PRIMERGY servers.

Please also apply the latest drivers and firmware, available for download a[t https://support.ts.fujitsu.com/IndexDownload.asp,](https://support.ts.fujitsu.com/IndexDownload.asp) to component parts.

Hot swap/hot add of NVMe is restricted.

If you insert an NVMe disk when the server is powered-on, the NVMe disk will not be recognized automatically on 2M6,2M7.

Please powered off the server, and add or swap the NVMe disk.

The Clusters with mixed nodes with different CPUs (4th and 5th generation Intel Xeon-SPs) in 2M7 are not supported.

# **S2D on PRIMERGY RX2530 M7 and RX2540 M7**

#### For RX2530 M7's and RX2540 M7's configuration data, access <https://sp.ts.fujitsu.com/dmsp/Publications/public/cnfgRX2530M7.pdf> (RX2530 M7)

<https://sp.ts.fujitsu.com/dmsp/Publications/public/cnfgRX2540M7.pdf> (RX2540 M7)

Use the following base units and upgrade kits, when S2D is to be implemented on Windows Server 2022.

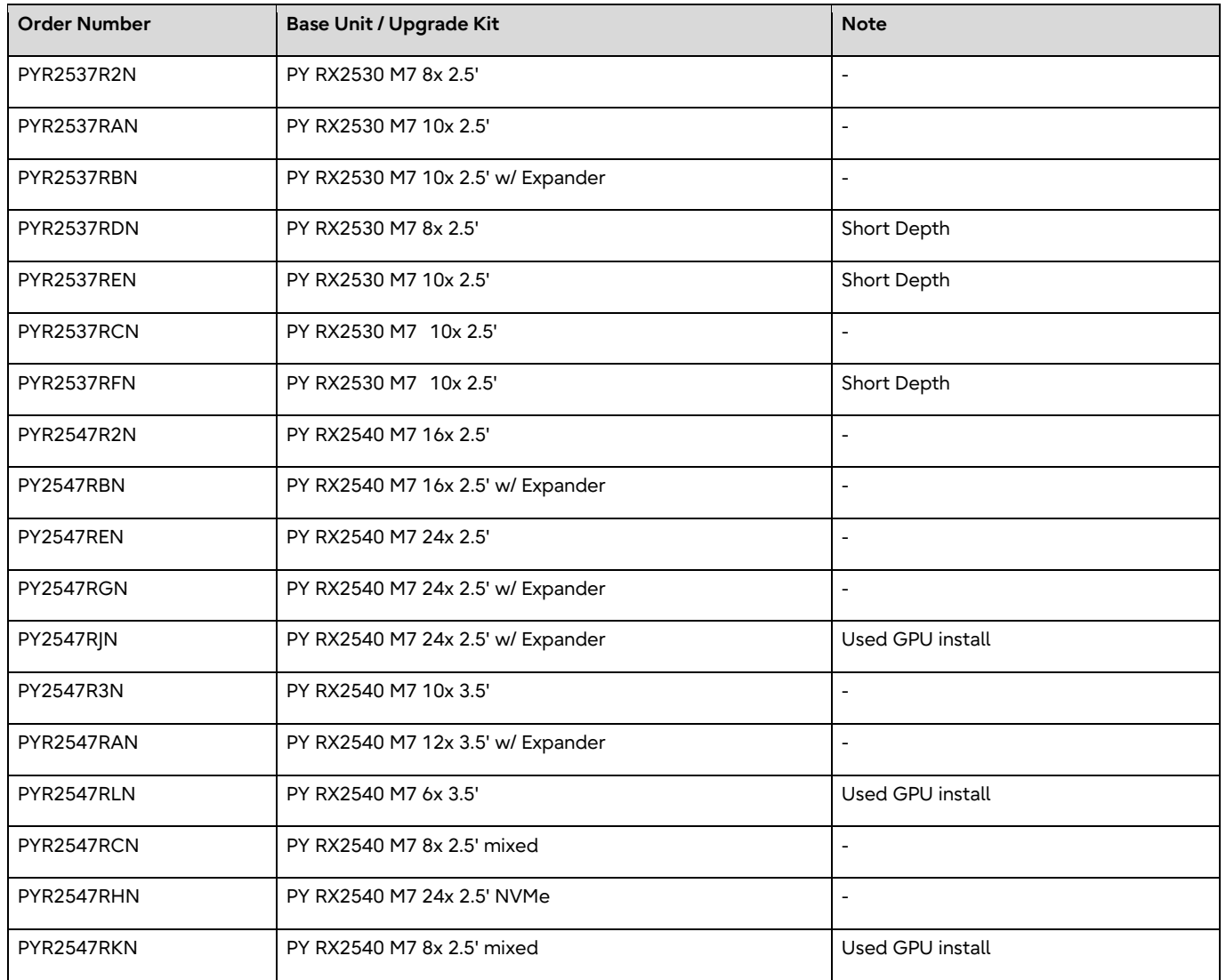

## **S2D on PRIMERGY RX2530 M6 and RX2540 M6**

#### For RX2530 M6's and RX2540 M6's configuration data, access <https://sp.ts.fujitsu.com/dmsp/Publications/public/cnfgRX2530M6.pdf> (RX2530 M6)

<https://sp.ts.fujitsu.com/dmsp/Publications/public/cnfgRX2540M6.pdf> (RX2540 M6)

Use the following base units and upgrade kits, when S2D is to be implemented on Windows Server 2022.

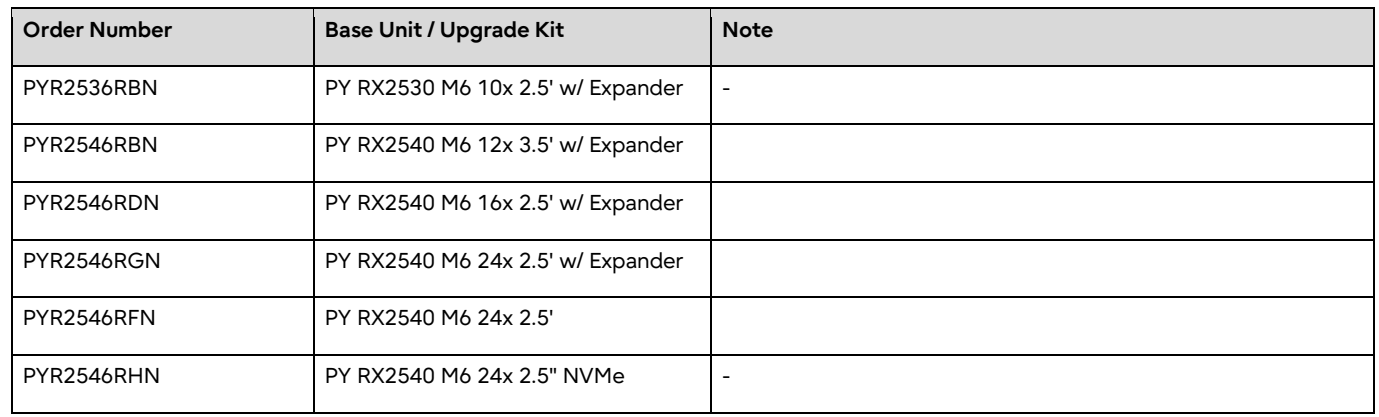

## **S2D on PRIMERGY RX2530 M5 and RX2540 M5**

For RX2530 M5's and RX2540 M5's configuration data, access <https://sp.ts.fujitsu.com/dmsp/Publications/public/cnfgRX2530M5.pdf> (RX2530 M5)

<https://sp.ts.fujitsu.com/dmsp/Publications/public/cnfgRX2540M5.pdf> (RX2540 M5)

Use the following base units and upgrade kits, when S2D is to be implemented on Windows Server 2022.

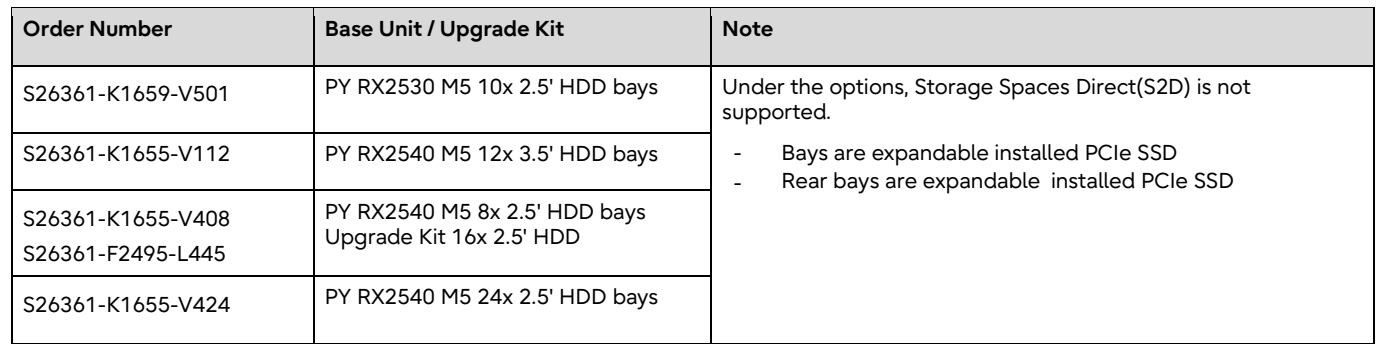

## **S2D on PRIMERGY TX1330 M5**

For TX1330 M5's configuration data, access <https://sp.ts.fujitsu.com/dmsp/Publications/public/cnfgTX1330M5.pdf> (TX1330 M5)

Use the following base units and upgrade kits, when S2D is to be implemented on Windows Server 2022.

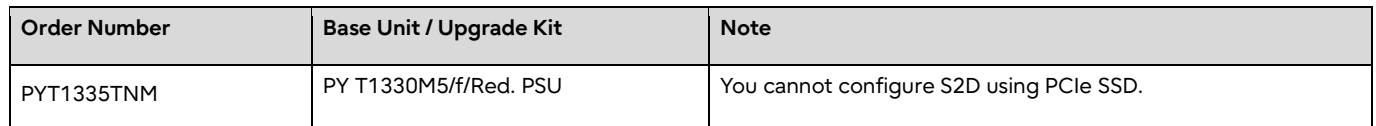

### **S2D-Ready Network Cards**

"Role-based certification" is the "Additional Qualification certifications" to network cards by Microsoft. The type depends on the intended use of the network (Management LAN, Compute LAN, Storage LAN). Recommend using the cards that had "Role-based certification ", when using Storage Spaces Direct feature.

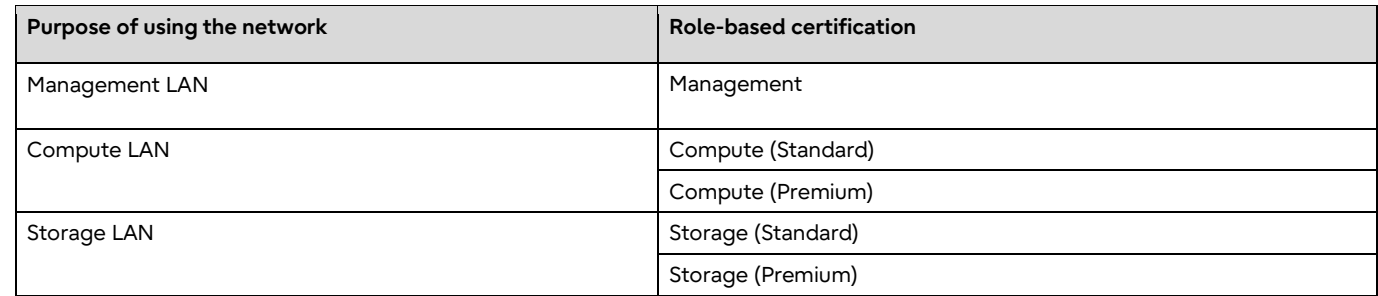

For details of each "Role-based certification", access below.<br>
Management:

- ➢ Management:
	- <https://www.windowsservercatalog.com/content.aspx?ctf=AQinfo-network-adapters-management.htm>
- ➢ Compute (Premium): <https://www.windowsservercatalog.com/content.aspx?ctf=AQinfo-network-adapters-compute-premium.htm> ➢ Compute (Standard):
- <https://www.windowsservercatalog.com/content.aspx?ctf=AQinfo-network-adapters-compute-standard.htm>
- ➢ Storage (Premium): <https://www.windowsservercatalog.com/content.aspx?ctf=AQinfo-network-adapters-storage-premium.htm>
- ➢ Storage (Standard): <https://www.windowsservercatalog.com/content.aspx?ctf=AQinfo-network-adapters-Storage-standard.htm>

Recommend using the cards that had "Role-based certification ", when using Storage Spaces Direct feature.

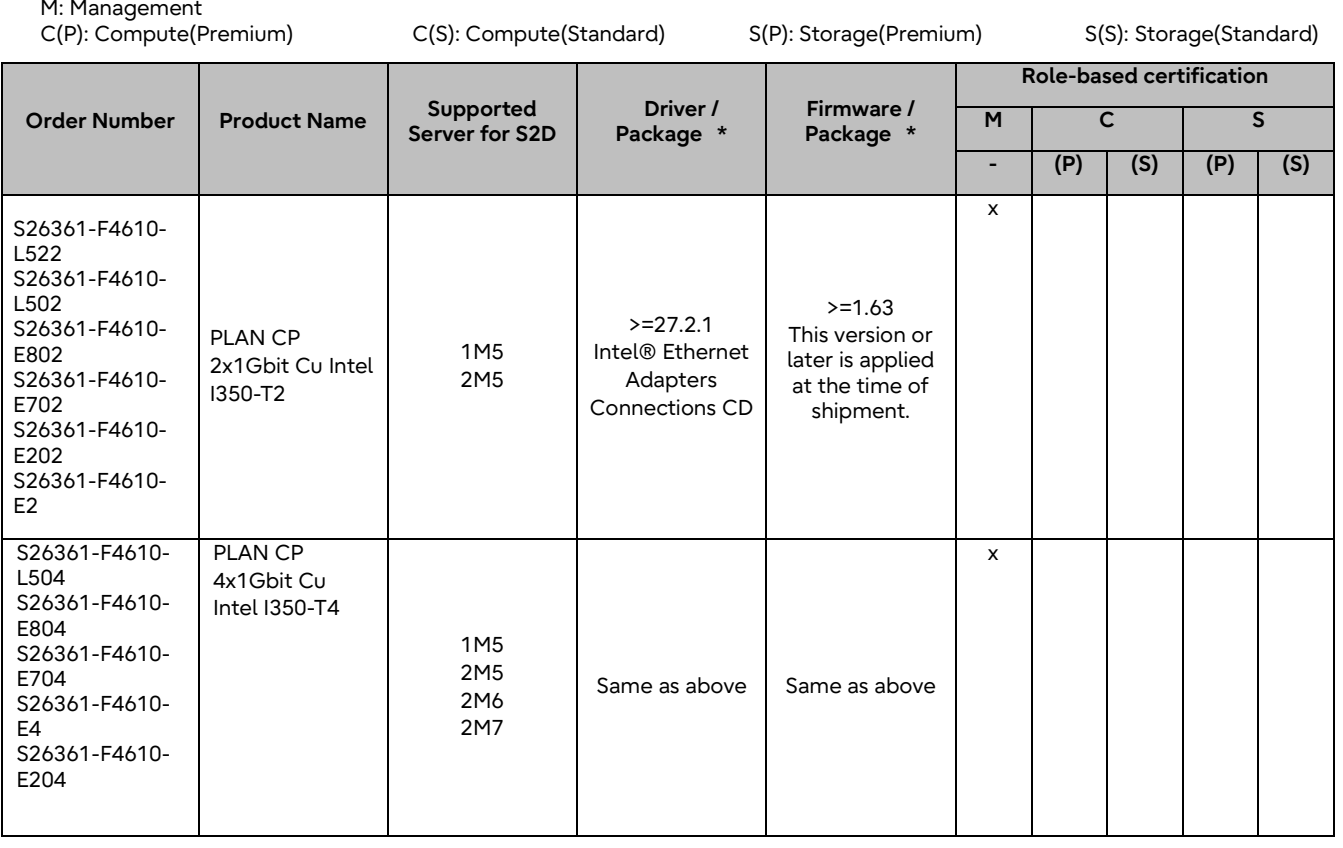

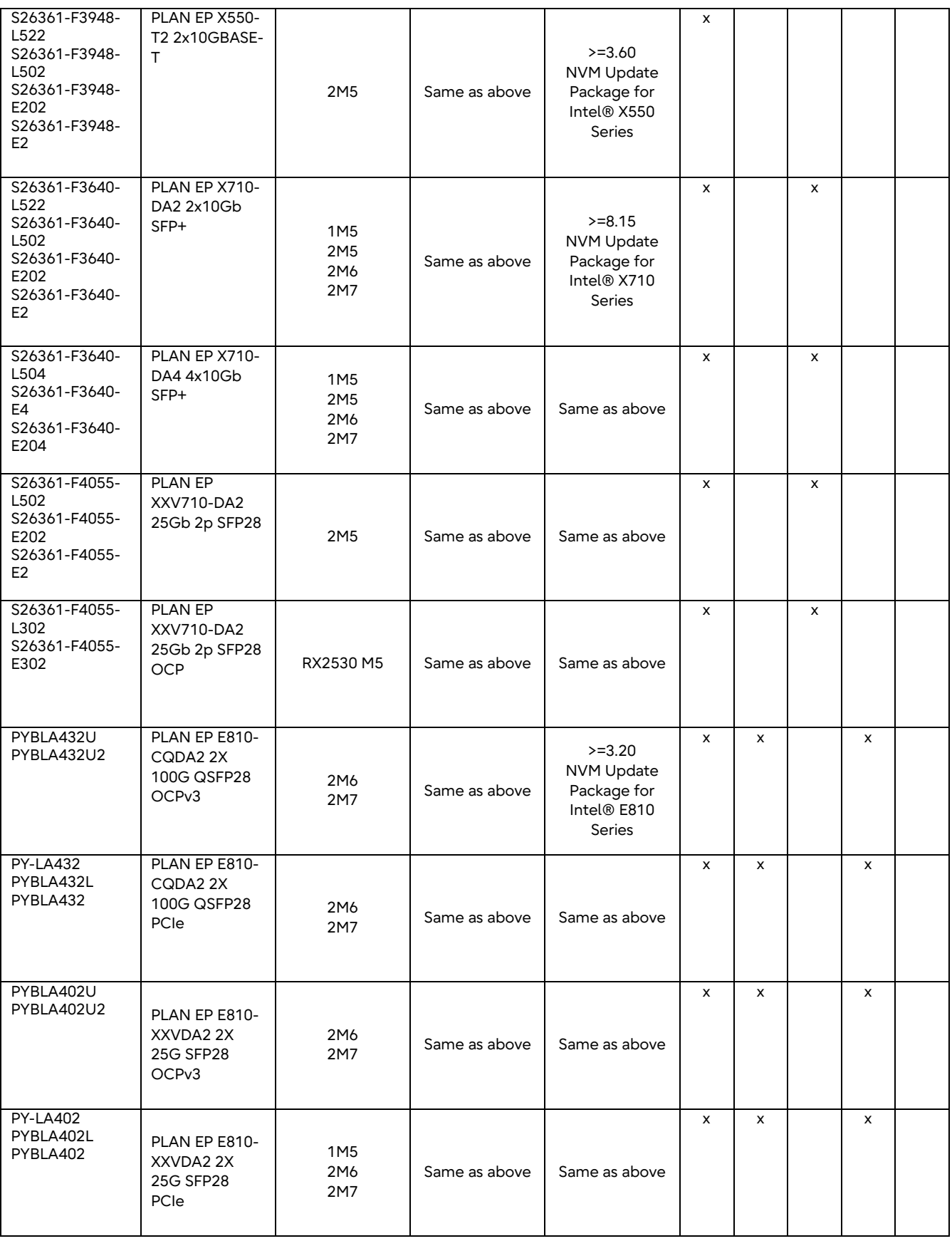

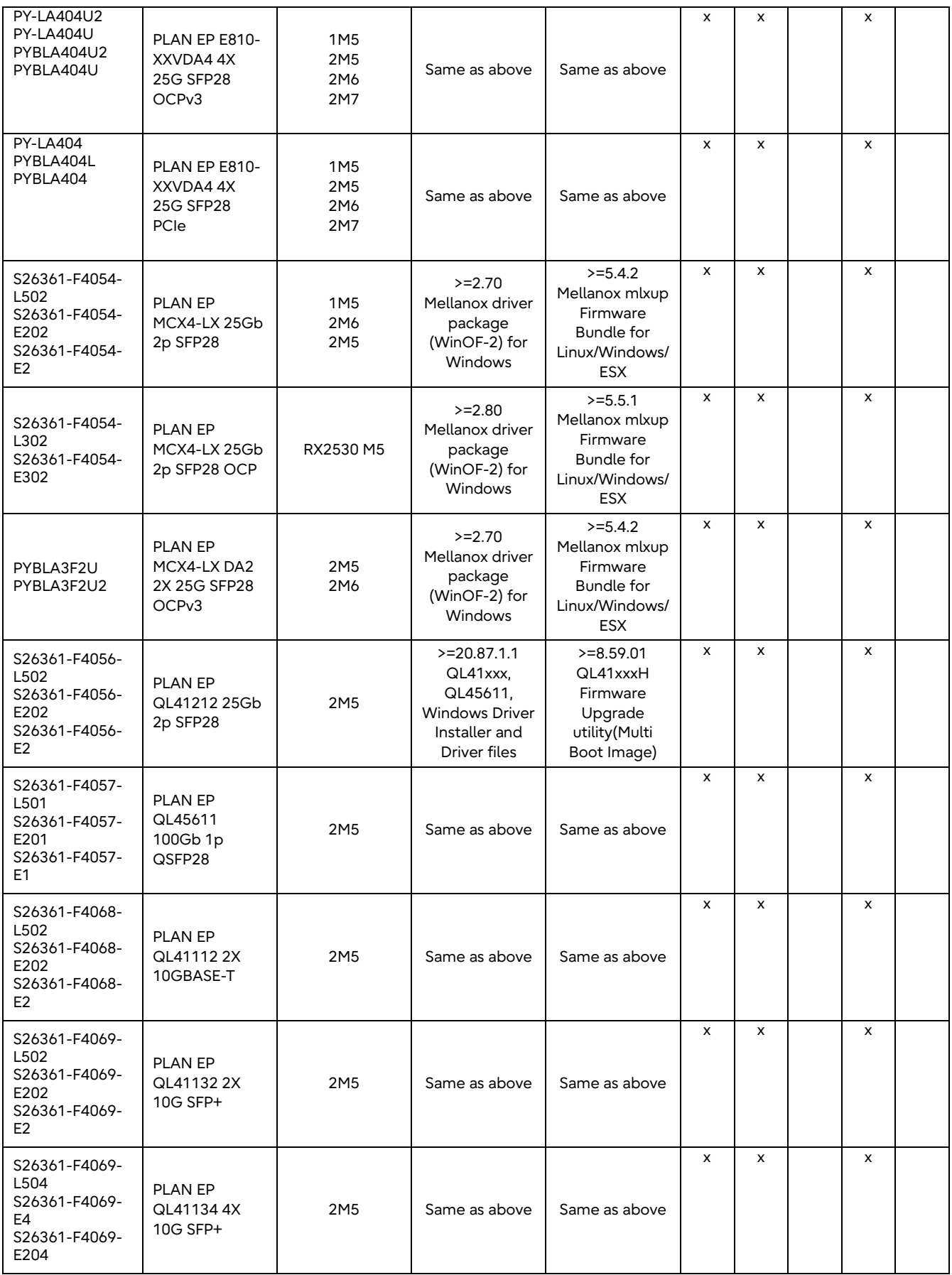

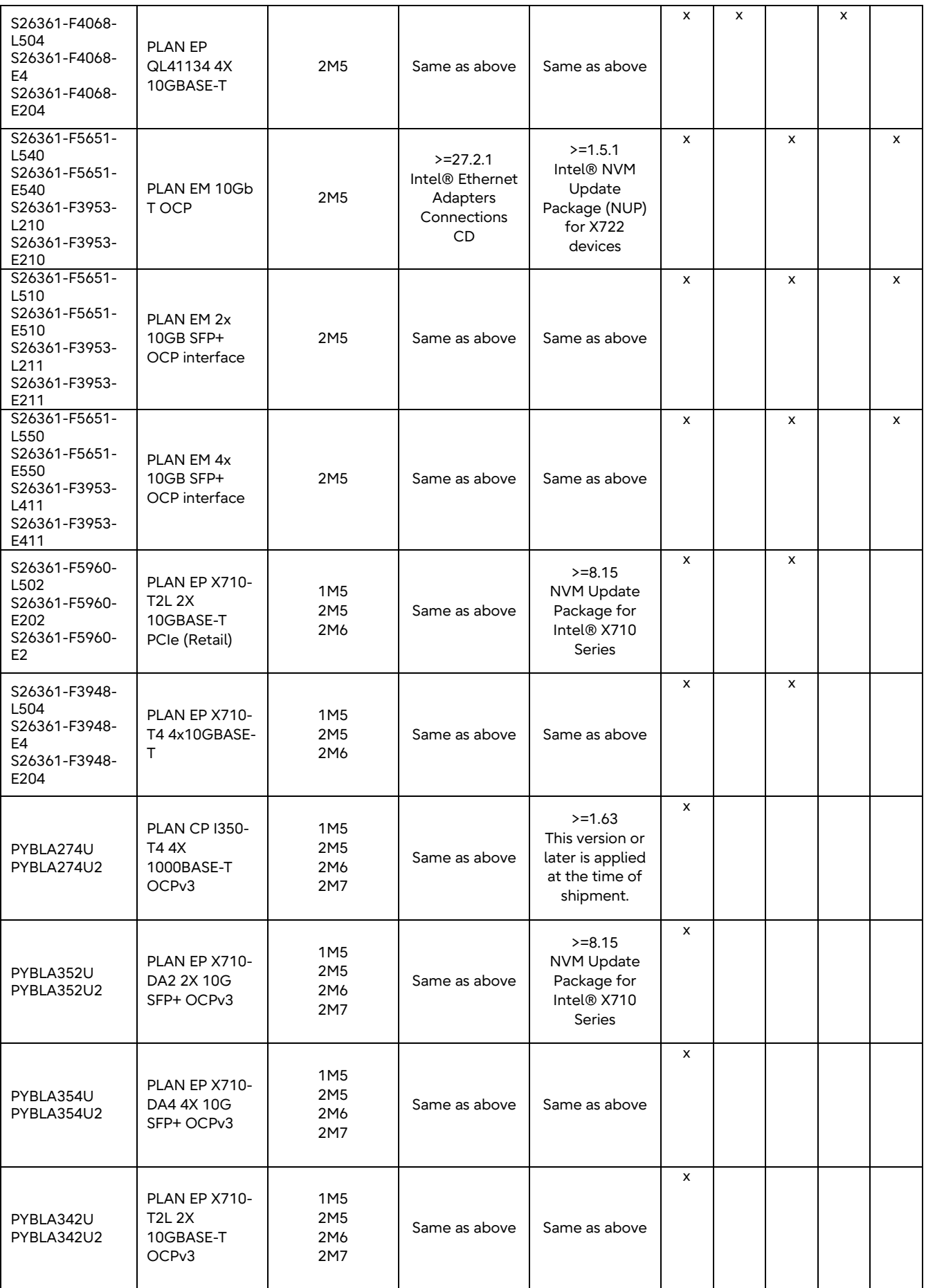

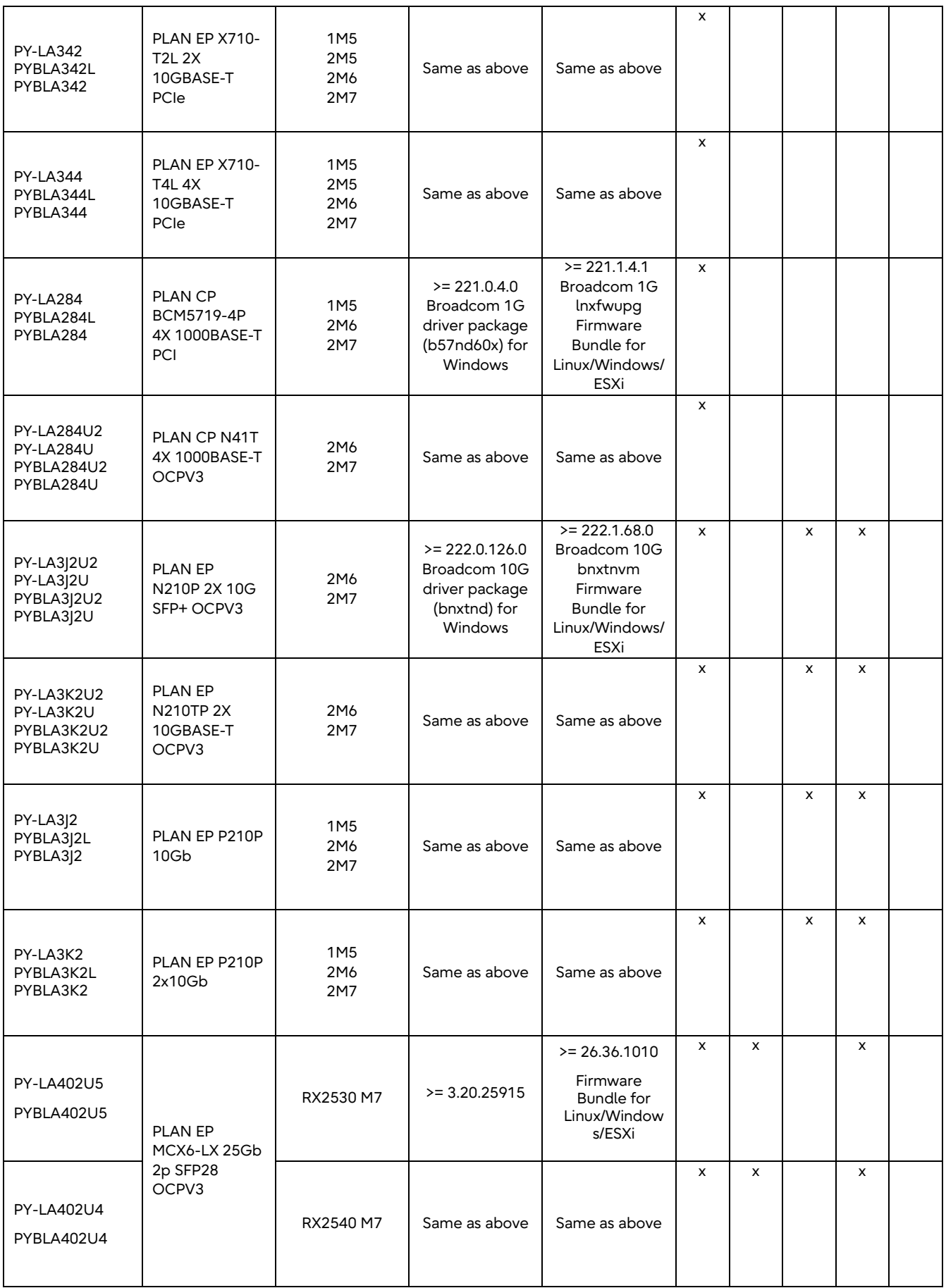

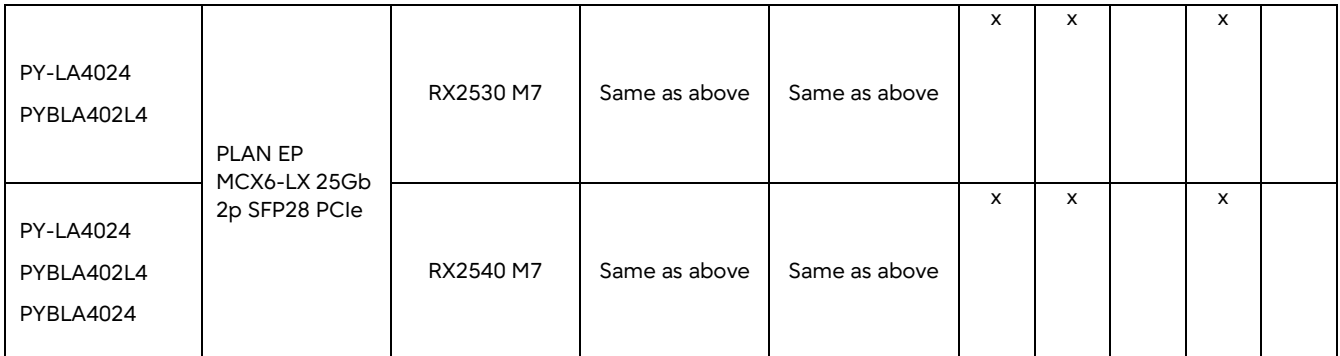

**\*** Please apply the latest network card driver/firmware available for download at:

<https://support.ts.fujitsu.com/IndexDownload.asp?lng=COM>

# **S2D-Ready SAS Controller Cards**

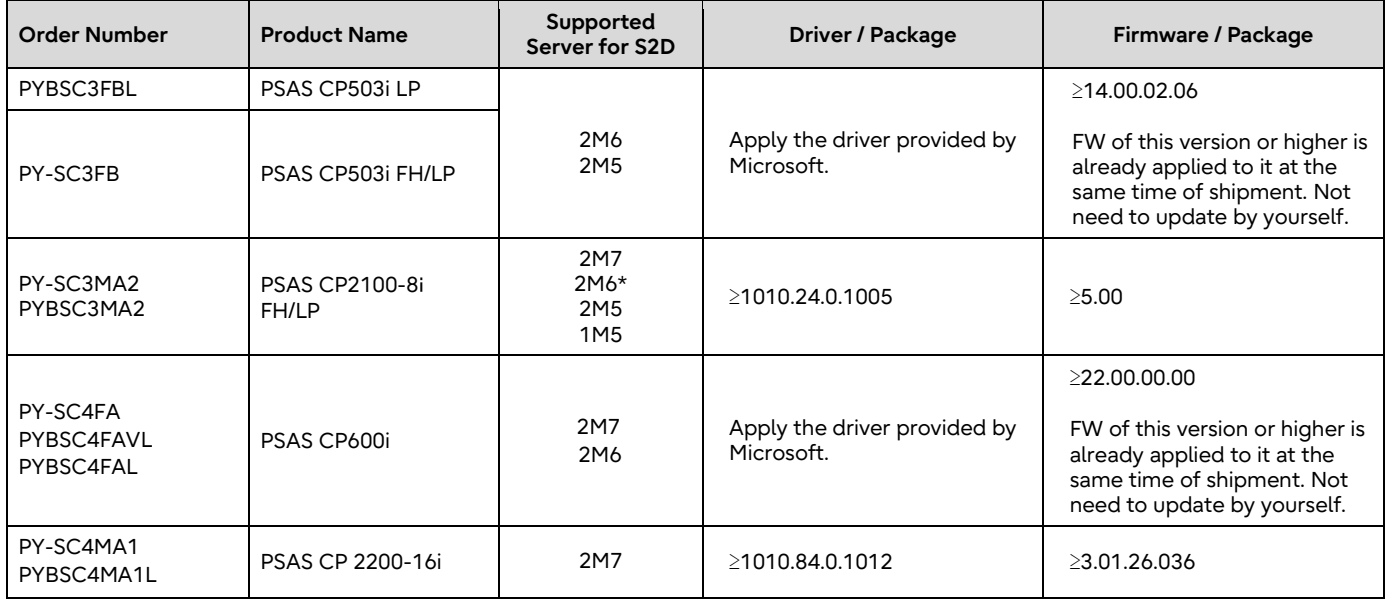

Use the SAS controller cards, when S2D is to be implemented on Windows Server 2022.

\* BIOS version : ≥R1.16.1

Less than R1.16.1 BOIS version, PSAS CP2100-8i FH/LP is not used on 2M6

### **S2D-Ready HDDs/SSDs**

#### **Available HDDs and SSDs**

The drives are listed in the "System configurator and order information guide" of server can be used as S2D drives except for Self Encrypting Drives.

The drives that you want to use as cache must meet one of the following conditions.

- DWPD value 3 or more
- DWPD value multiplied by Drive Capacity is over 4TB
- There are no conditions to use as capacity.

Windows Server 2022's online firmware update function is not supported.

#### **Appropriate drivers for PCIe SSDs**

Fsas Technologies PCIe SSD drivers (IaNVMe.sys) do not support S2D. Therefore, in order to use PCIe SSD with S2D, you need to apply the driver provided by Microsoft (stornvme.sys), not the one provided by Fsas Technologies (IaNVMe.sys).

## **Technical Notes on Storage Spaces Direct (S2D)**

Storage Spaces Direct makes it possible to combine multiple physical drives of different kinds into what is called a "storage pool" - a scalable, virtual storage space. S2D automatically detects what kind of drive is available and determines whether a given drive is to be used as a cache or a capacity drive; drives of the highest performance will be used as cache drives, and the remaining drives are to be used as capacity drives. To be included in a storage pool, a server must contain at least 2 cache drives and at least 4 capacity drives.

PCIe SSDs, SSDs, and HDDs can be combined in many different ways to form storage pools. Table 1 shows six such patterns and refers to the storage pools thus-formed as Storage Pool A to F.

#### **Table 1. How PCIe SSDs, SSDs, and HDDs Can Be Combined to Form Storage Pools**

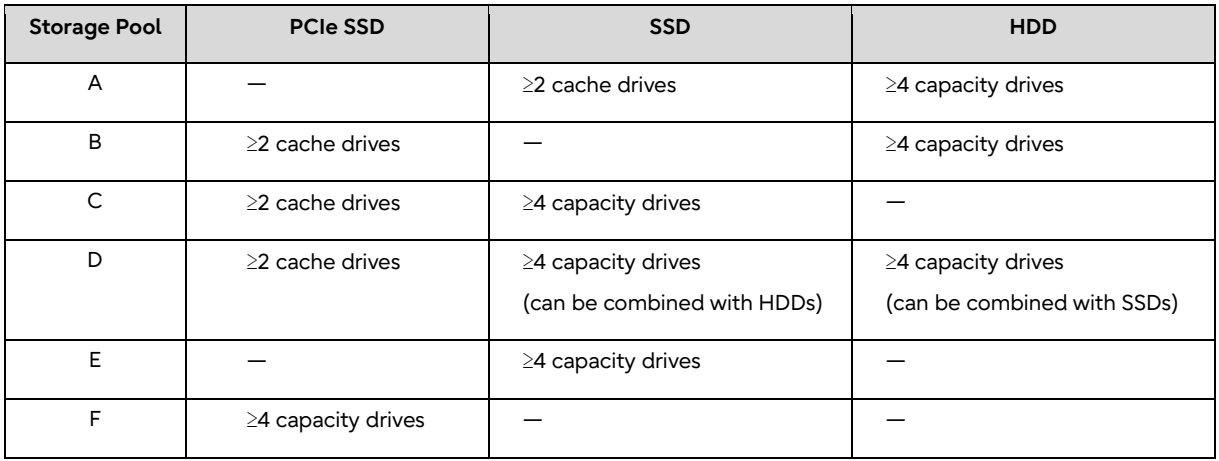

Some SSDs are meant to be used as cache drives, while other SSDs as capacity drives. HDDs can be used only as capacity drives. The lists of 2.5-inch and 3.5-inch drives in the previous section classify PCIe SSDs, SSDs, and HDDs according to the purpose for which they are to be used in a storage pool (i.e., whether to be used as cache or capacity drives). Those drives can be grouped into five categories. Table 2 summarizes them and refers to them as Drive Category 1 to 5. The numbers in the aforementioned drive lists refer to the Drive Categories.

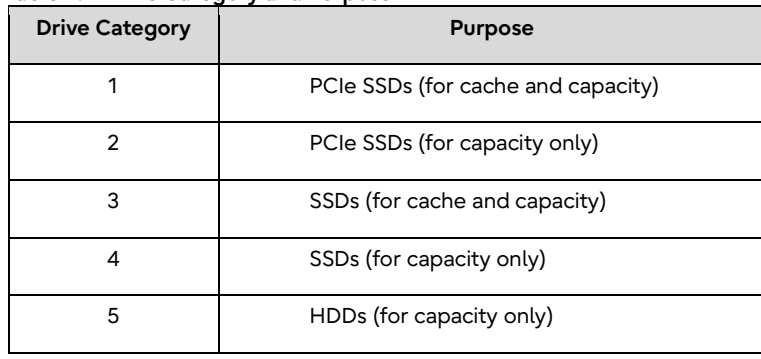

#### **Table 2. Drive Category and Purpose**

Table 3 shows which Drive Category's drives (see Table 2) are to be used for Storage Pool A to F (see Table 1). For example, Storage Pool A can consist of cache drives from Drive Category 3 and capacity drives from Drive Category 5. Please refer to your PRIMERGY server's technical specifications to determine which drives can be used with your system.

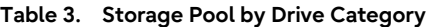

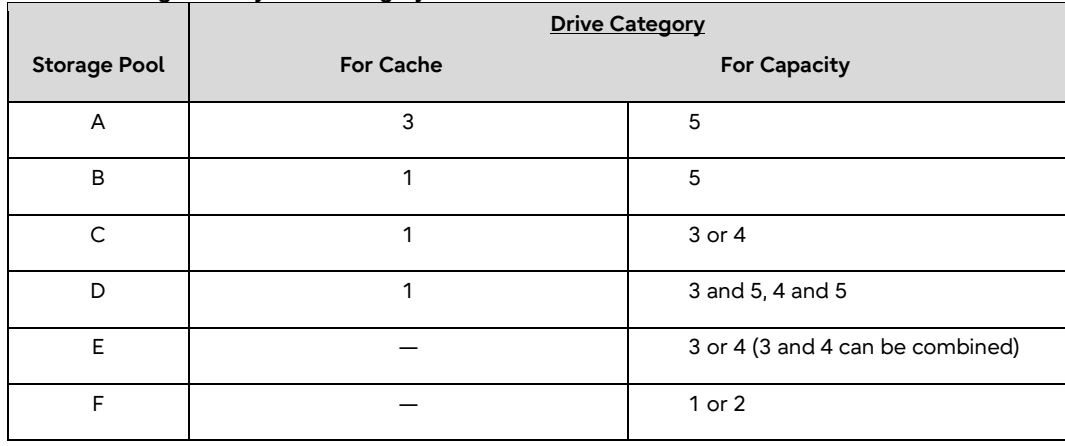

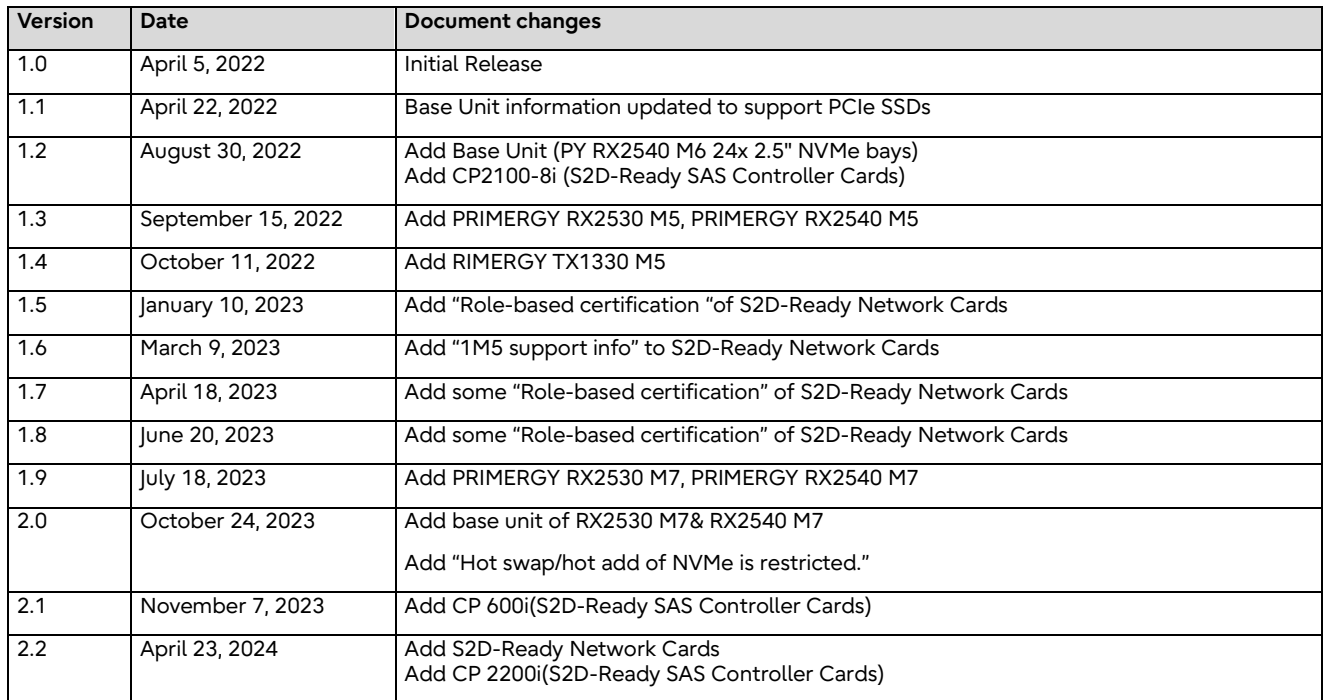

**Contact** FUJITSU Limited

Website: www.fujitsu.com 2024- 23-4 WW EN

© FUJITSU 2024. All rights reserved. FUJITSU and FUJITSU logo are trademarks of Fujitsu Limited registered in many jurisdictions worldwide. Other product, service and company names mentioned herein may be trademarks of Fujitsu or other companies. This document is current as of the initial date of publication and subject to be changed by Fujitsu without notice. This material is provided for information purposes only and Fujitsu assumes no liability related to its use.